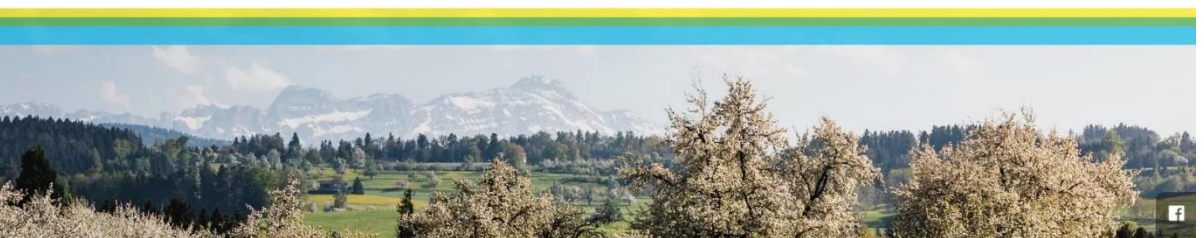

# **BUCHUNGEN** GENERIEREN.

**Unterkunft buchen** 

## **TOMAS® .** RESERVATIONSPLATTFORM OSTSCHWEIZ.

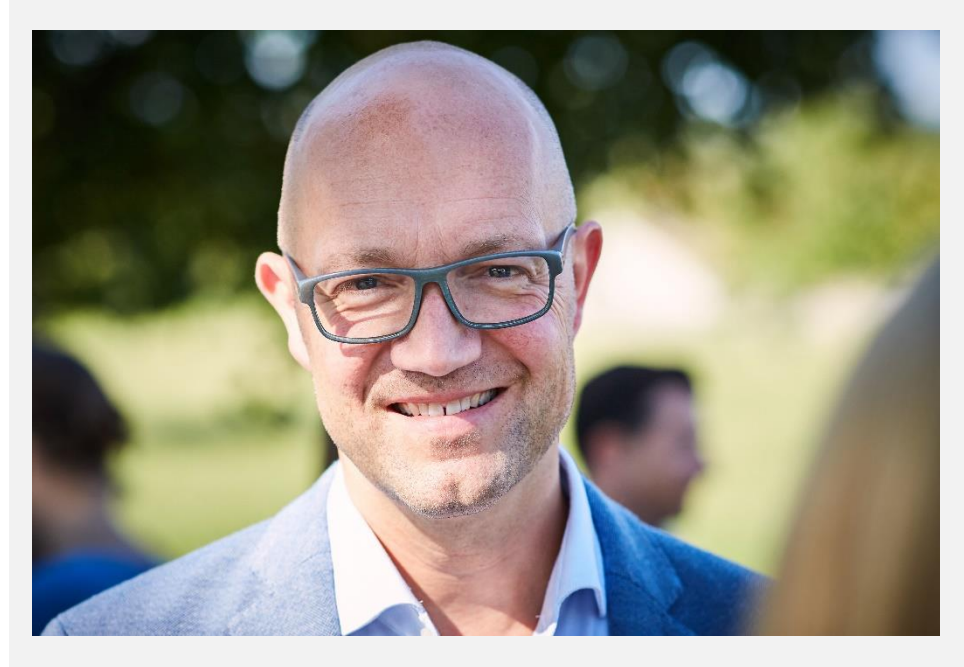

*«Gehen Sie mit der Zeit und nutzen Sie unser Angebot. Mit TOMAS® als Reservationssystem machen wir touristische Angebote buchbar. Profitieren Sie von TOP-Konditionen!»*

**So können Sie das System nutzen:**

 $\circ$ 

- Fordern Sie unverbindlich ein Exemplar eines Direktreservationsvertrages an.
- Registrieren Sie sich für eine kostenlose TOMAS® -Schulung.

#### **Mit freundlicher Unterstützung von:**

triplet.service Genossenschaft

Rolf Müller, Geschäftsführer Thurgau Tourismus

### **FUNKTIONEN.** IHRE VORTEILE.

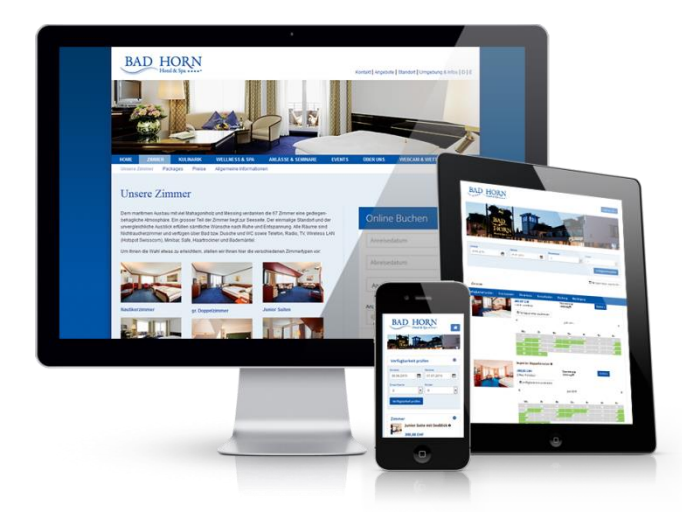

### **TBooking**

- **Kommissionsfreie Buchungen** über die eigene Webseite.
- Anpassbares «Look and Feel» an das jeweilige Layout des eigenen Internetauftrittes.
- Upload eines eigenen Logos pro Betrieb.
- **Individualisierbare** Begrüssungstexte und Buchungskonditionen.
- Neben Zimmer können auch Pauschalangebote verkauft werden.
- Schnellsuche Quickbooking-Box für eigene Homepage im Responsive Design.

### **TManager**

- Stammdatenpflege (Merkmale, Beschreibungstexte, Videos, Bilder usw.).
- Zentrales **Channel-Management** von Kontingenten und Preisen. KEIN mühsames pflegen mehr von Kontingenten auf mehreren Portalen.
- PMS Funktion mit Belegungsplan und InHouse-Buchungssystem.
- Zugriff auf Destinations-Bausteine (Prospekte, Tickets, Pauschalen, Souvenirs etc.).
- Automatische Bewertung durch **HolidayCheck**.

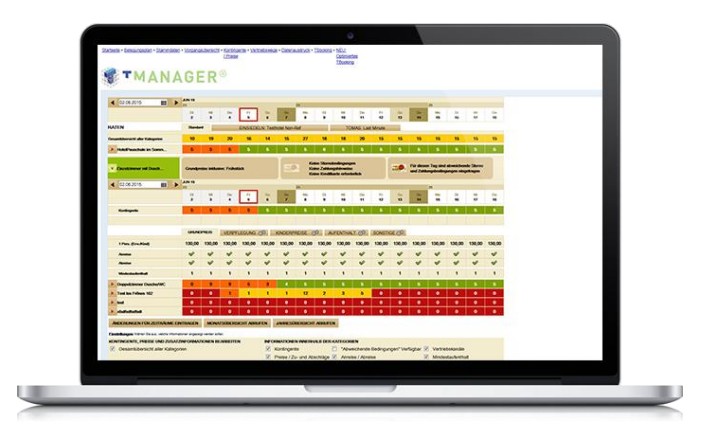

### **IN 5 SCHRITTEN MIT TOMAS® ARBEITEN.**

#### 1. VERTRAG

Vertragliches mit triplet.service regeln.

Sie erhalten Zugang zum System, um Ihre Stammdaten zu erfassen. Dies können Sie selbstständig machen oder an einer Schulung teilnehmen.

2. DATEN

#### 3.KONTINGENTE

Entscheiden Sie sich ob sie TOMAS® als zentrales System der eigenen Webseite. nutzen möchten, oder wir die Kontingente von einem Drittsystem abholen sollen.

4. INTEGRATION

Einbau der Quickbooking-Box auf

#### 5. FERTIG

Mit einer Testbuchung über das eigene System ist die Integration abgeschlossen.

## **ONLINE BUCHBAR.** IN DER SCHWEIZ, IN EUROPA UND DER WELT.

Kooperation statt Isolation. Erhöhen Sie Ihren Distributionsgrad durch die Präsenz auf folgenden Portalen. Wichtig: Eine Integration auf diesen Kanälen erfordert jeweils einen bilateralen Vertrag zwischen Leistungsträger und der Online Travel Agency.

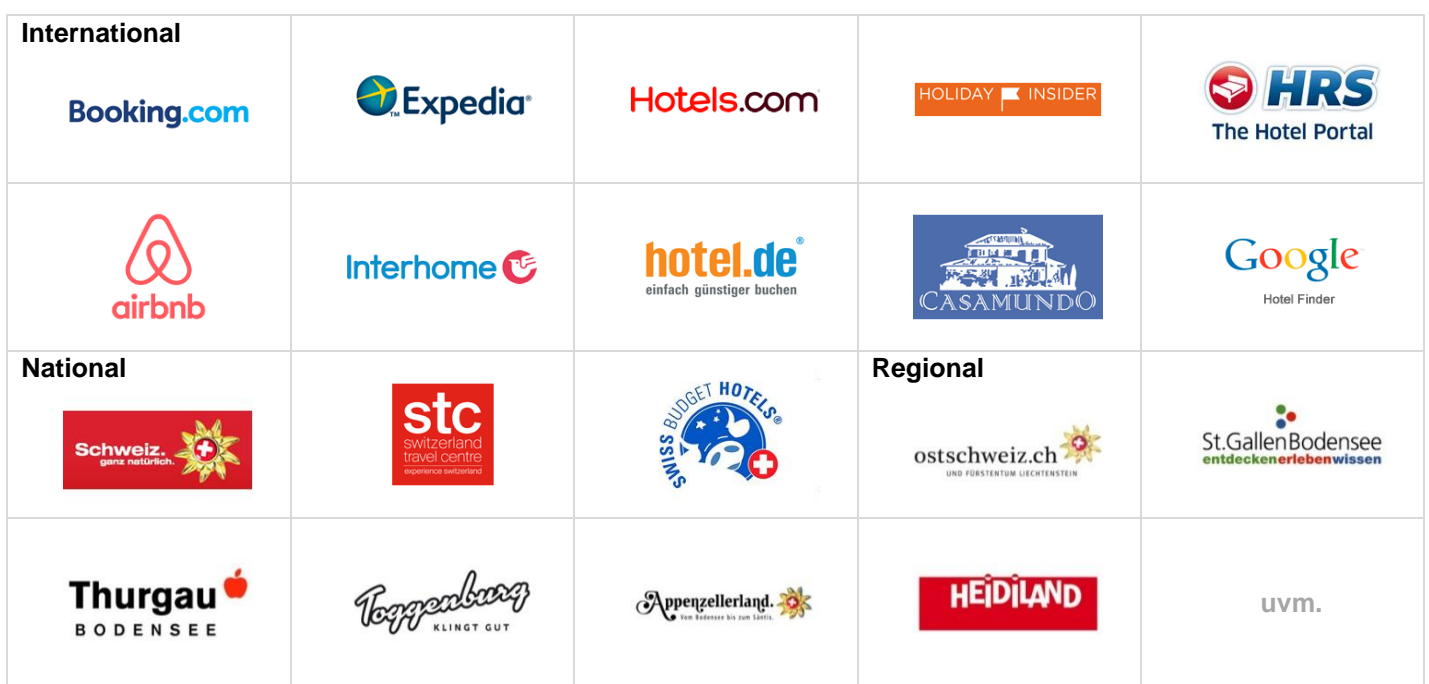

### **SCHNITTSTELLEN.** TOMAS® IST OFFEN UND LEICHT INTEGRIERBAR.

#### **Unterstützte Channel-Manager: Unterstützte PMS-Systeme:**

- Autoupdate
- AvailPro
- Channel Rush
- Cultuzz
- Cubilis
- DIRS21
- EzYield
- **Fastbooking**
- 
- GHIX /Hotelspider
- Hotelpartner
- Web Media
- Travelclick
- parityrate.com
- RateTiger
- **SalesBox**

- A&O Hotels and Hostels
- Casy Software Solution
- DormProject / Alixon
- finite-soft.com / ASSD
- Hotline Hotel Software
- HS/3 Hotelsoftware
- Info-GIS
- **SIHOT**
- protel Hotelsoftware /
- bookatonce
- Velox
- Winhotel/CDSoft GmbH
- Reconline (Availpro)

**REFERENZEN (AUSZUG).**

TOURISTIC ONLINE MANAGEMENT SYSTEM

#### **STÄDTE**

- Berlin
- Hamburg
- Basel

#### **Genf**

### DESTINATIONEN REGIONEN

- Laax
	- Zermatt
- Villars
- Andermatt
- Ostschweiz
- Graubünden • Schwarzwald
- 
- **Sauerland**

### **KONDITIONEN.** PROFITIEREN ALS MITGLIED.

Die aktuellen Preise entnehmen Sie bitte aus Ihrem persönlichen Exemplar eines Direktreservationsvertrages.

- Erstaufschaltung an weitere Kanäle
- Änderung an der Anbindung der Kanäle
- Keine Kommission bei Buchungen über den eigenen Internetauftritt
- 10% Kommission bei Buchungen über Ostschweizer Destinationsportale
- Bilaterale Kommissionssätze bei Buchungen über OTA (bspw. booking.com)
- Transaktionskosten

Die Schnittstelle zu TOMAS® ist gratis. Jedoch verlangen gewisse Anbieter von Channel-Management Systemen oder PMS-Systemen einmalige Einrichtungsgebühren zur Freischaltung der Daten.

Registrieren Sie sich jetzt unter:<https://tomas.triplet.services/de/>